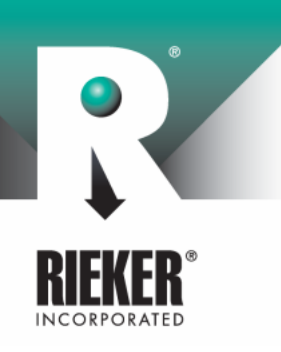

Page 1 of 6

# Liquid Capacitive Inclinometer Sensor with Full 0° to 360° measurement range.

#### **Description**

The NG360 is a liquid capacitive based inclinometer used for measuring the tilt angle of any object with respect to gravity within a 0 to 360° range. This inclinometer features an integrated 16-bit single chip microprocessor, which provides for linearity and temperature compensation. The basic sensor consists of four separate sensing elements whose outputs are combined to provide a highly accurate linear output over a complete 360° tilt range. An inclusive EEPROM stores the calibration data and dynamic control functions. The embedded software virtually eliminates total errors by compensating temperature drifts and sets the sensor dynamics for specific customer applications. It provides a very accurate 360° angle output with a RS485 interface. When used along with the SC485B (RS232/RS485) converter the user has the possibility of connecting up to 78 units on the same communication line.

Two computer programs are included along with the NG360, "Get Angle" and "NG360 Setup", for viewing the measured angle real time. These programs run on Intel compatible PC's under MS Windows 95/98. Although the NG360 can be operated on any half duplex RS485 interface, we recommend the Rieker Electronics interface converter SC485B for problem free operation.

#### Applications

The NG360 inclinometer is suitable for applications requiring the measurement of any angle for further processing on a PC.

Typical areas of application include construction, mining, vehicles, aircraft, ships, surveying equipment, and transportation and conveyor systems.

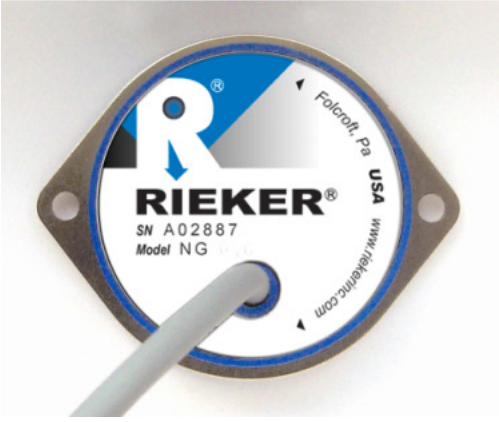

#### Features

- RS485 Output Bus and Multi-Sensor Capable
- $\Box$ Integrated 16 Bit Microprocessor
- EEPROM Storage of Sensor  $\bullet$ **Parameters**
- $\bullet$ Windows Based Software Supporting Bi-Directional Calibration
- Full 360° Angle Sensing
- 0.01° Resolution  $\bullet$
- Linearity and Temperature  $\bullet$ Compensated
- Insensitive to electromagnetic  $\Box$ fields
- $\bullet$ Adjustable zero-position with 360° locking ring
- -40°C to +85°C Operating Temperature Range
- IP65 Protection
- Vibration and Shock Resistant

FORM NUMBER SK0015\_07/02 UPDATED: 02/11

34 MOUNT PLEASANT ROAD • ASTON • PA • 19014 • USA

610-500- 2000 fax: 610-500- 2002 fax: info@riekerinc.com www.riekerinc.com

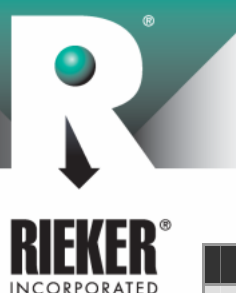

Page 2 of 6

| <b>TECHNICAL SPECIFICATIONS</b>   |                                                                |
|-----------------------------------|----------------------------------------------------------------|
| <b>MEASURING RANGE</b>            | 360°                                                           |
| <b>RESOLUTION</b>                 | 0.019                                                          |
| <b>MAX NON-LINEARITY</b>          | $±0.25^\circ$                                                  |
| <b>TRANSVERSE SENSITIVITY</b>     | <1% at 45° cross angle                                         |
| <b>OUTPUT RESPONSE TME</b>        | $< 0.3$ Sec. ( $< 300$ m Sec)                                  |
| SUPPLY VOLTAGE "ON" DELAY TIME    | $< 50m$ Sec                                                    |
| <b>POWER SUPPLY</b>               | 9V15V                                                          |
| <b>CURRENT CONSUMPTION</b>        | approx. 40mA                                                   |
| <b>MECHANICAL CHARACTERISTICS</b> |                                                                |
| <b>HOUSING</b>                    | 30% Glass Filled PBT Plastic                                   |
| <b>ENVIRONMENTAL PROTECTION</b>   | IP <sub>65</sub>                                               |
| <b>MOUNTING</b>                   | Flat Vertical Surface with Supplied Mounting Ring              |
| <b>OUTLINE DIMENSIONS</b>         | Ø 1.92" (Ø 48.8mm) X 0.85" (21.6mm) h                          |
|                                   | With Mounting Ring: Ø 2.64" (Ø 67mm) X.85" (21.6mm) h          |
| <b>ELECTRICAL CONNECTION</b>      | Ø 0.182" (Ø 4.6mm) Shielded Cable x 1.65' (0.5m) pigtail leads |
| <b>WEIGHT</b>                     | Approx. 3.88 ounces (110 grams) (not including mounting ring)  |
| <b>OPERATING TEMPERATURE</b>      | -40°F to +185°F $(-40^{\circ}$ to +85°C)                       |
| <b>STOR AGE TEMPERATURE</b>       | -49°F to +194°F (-45° to +90°C)                                |

Figure 1: Dimensions and Mounting Position (inches [mm])

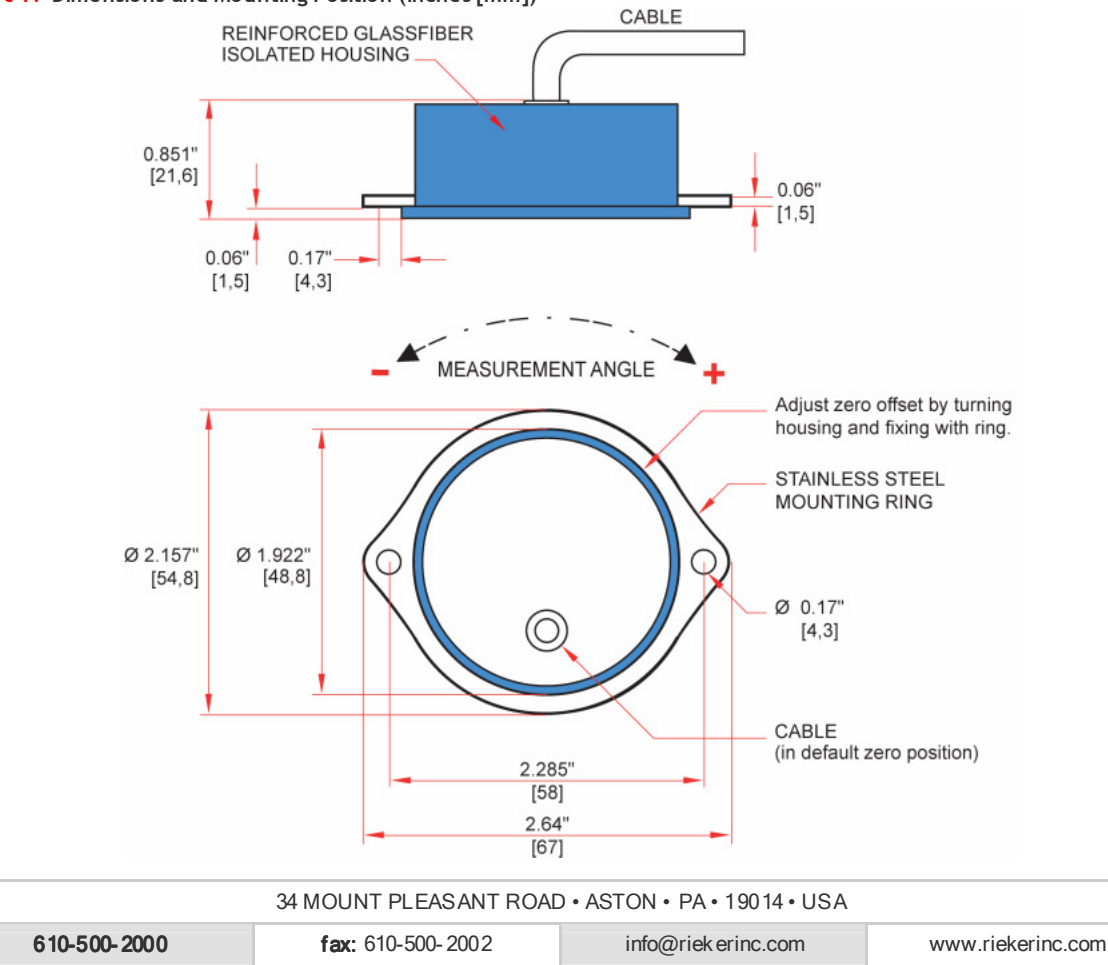

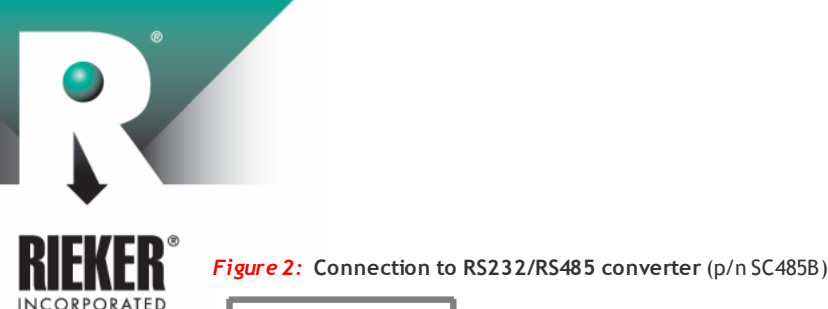

Page 3 of 6

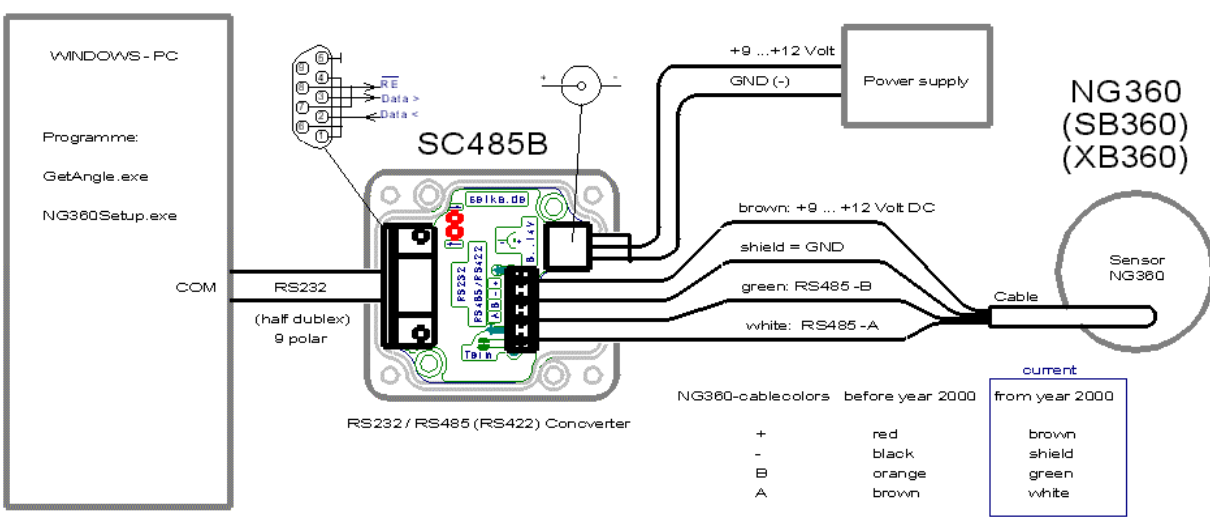

#### Figure 3: NG360 Sensor Connection to RS485 Bus

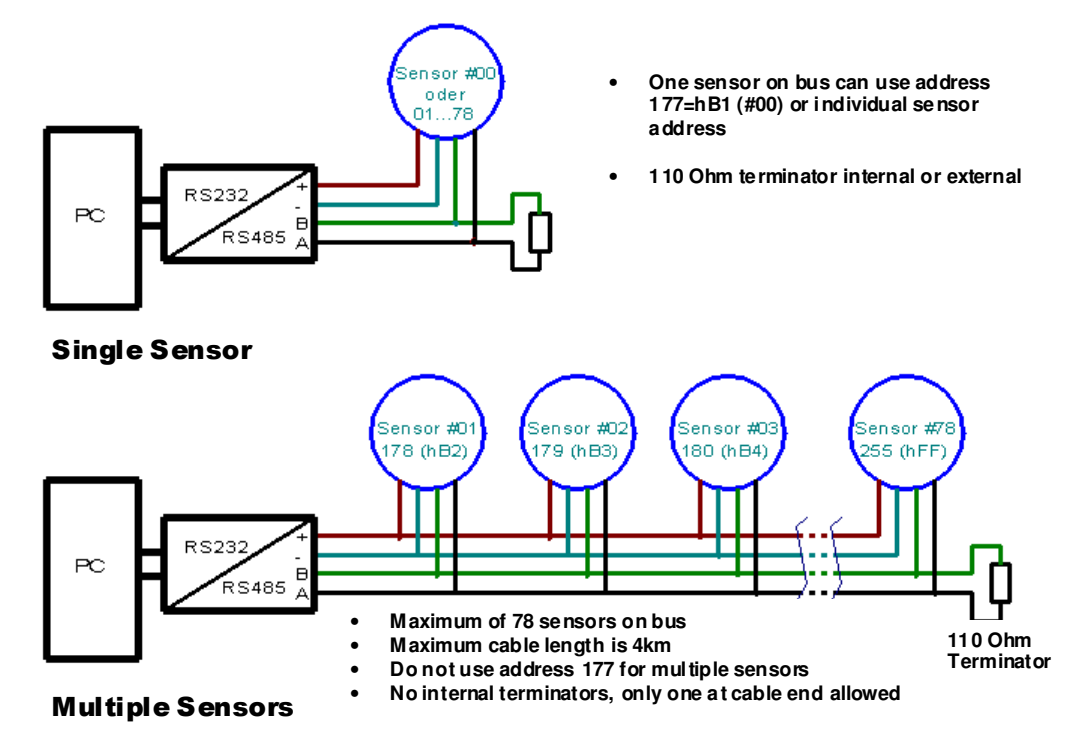

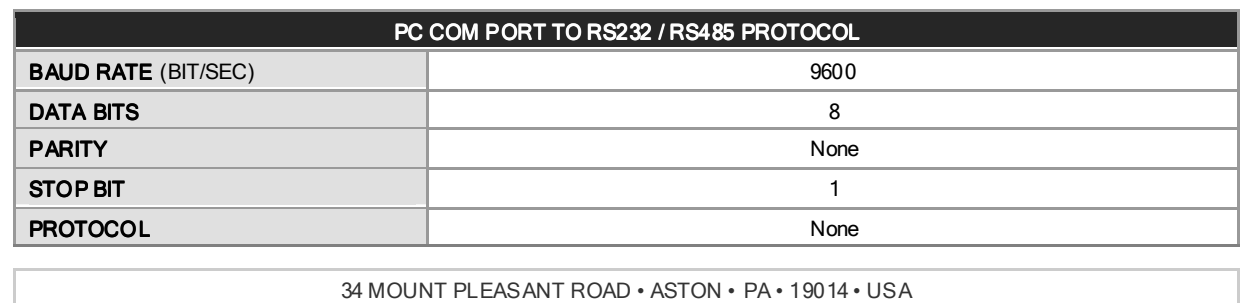

The information and material presented may not be published, broadcast, rewritten, or redistributed without the expressed written consent of Rieker The information and material presented may not be published, broadcast, rewritten, or redistibuted without theexpressed written consent of Rieker<sup>'s</sup> Inc.<br>The content presentedis provided for informational purposes only an

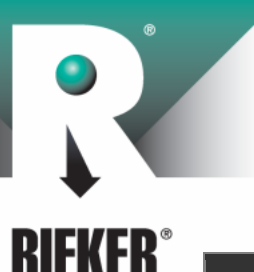

INCORPORATED

# NG360 General Specifications Brochure

Page 4 of 6

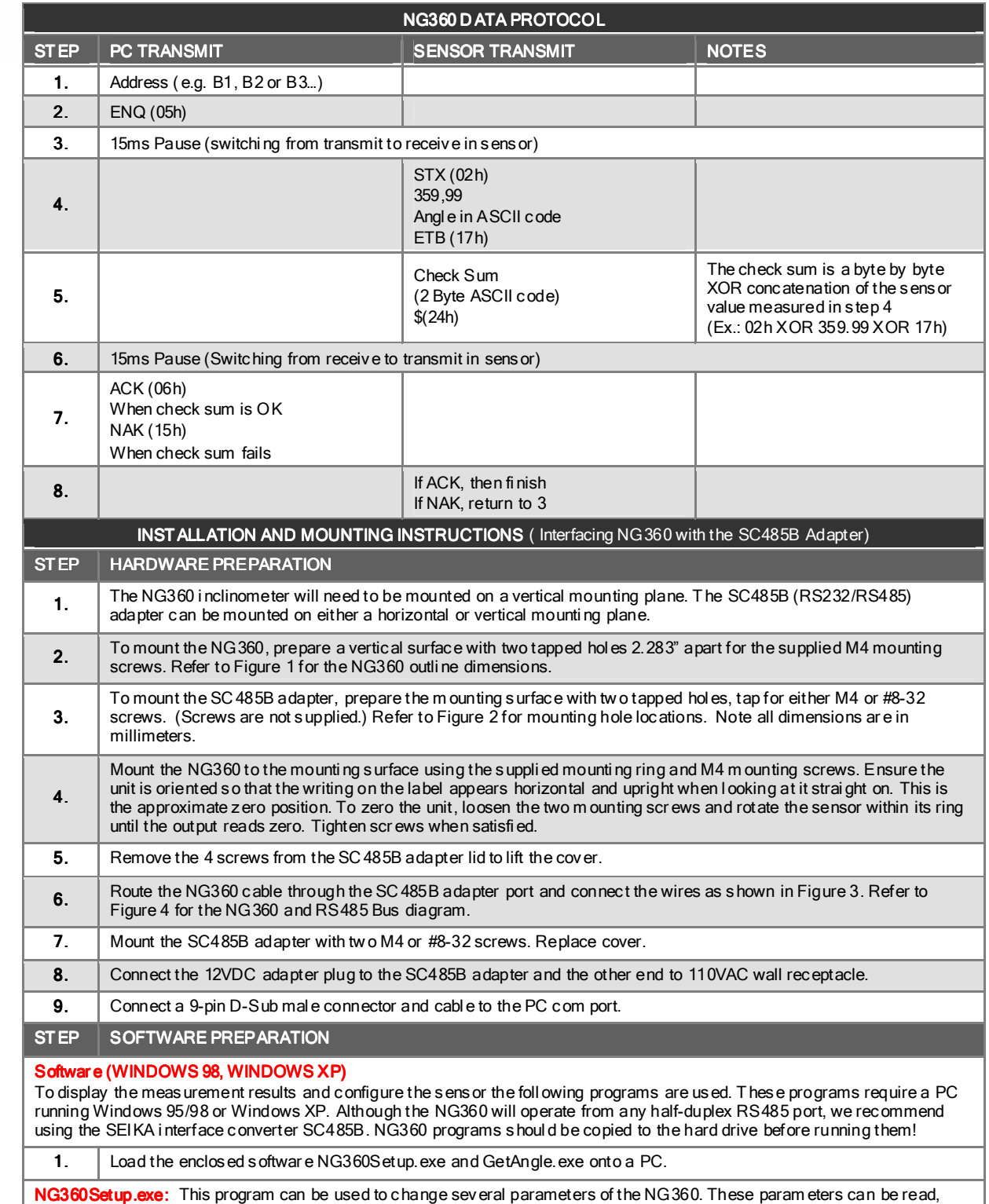

modified and then saved permanently i n the NG360 EEPROM. T his does not affect any calibration val ues.

34 MOUNT PLEASANT ROAD • ASTON • PA • 19014 • USA

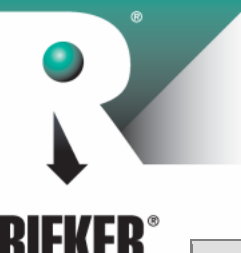

Page 5 of 6

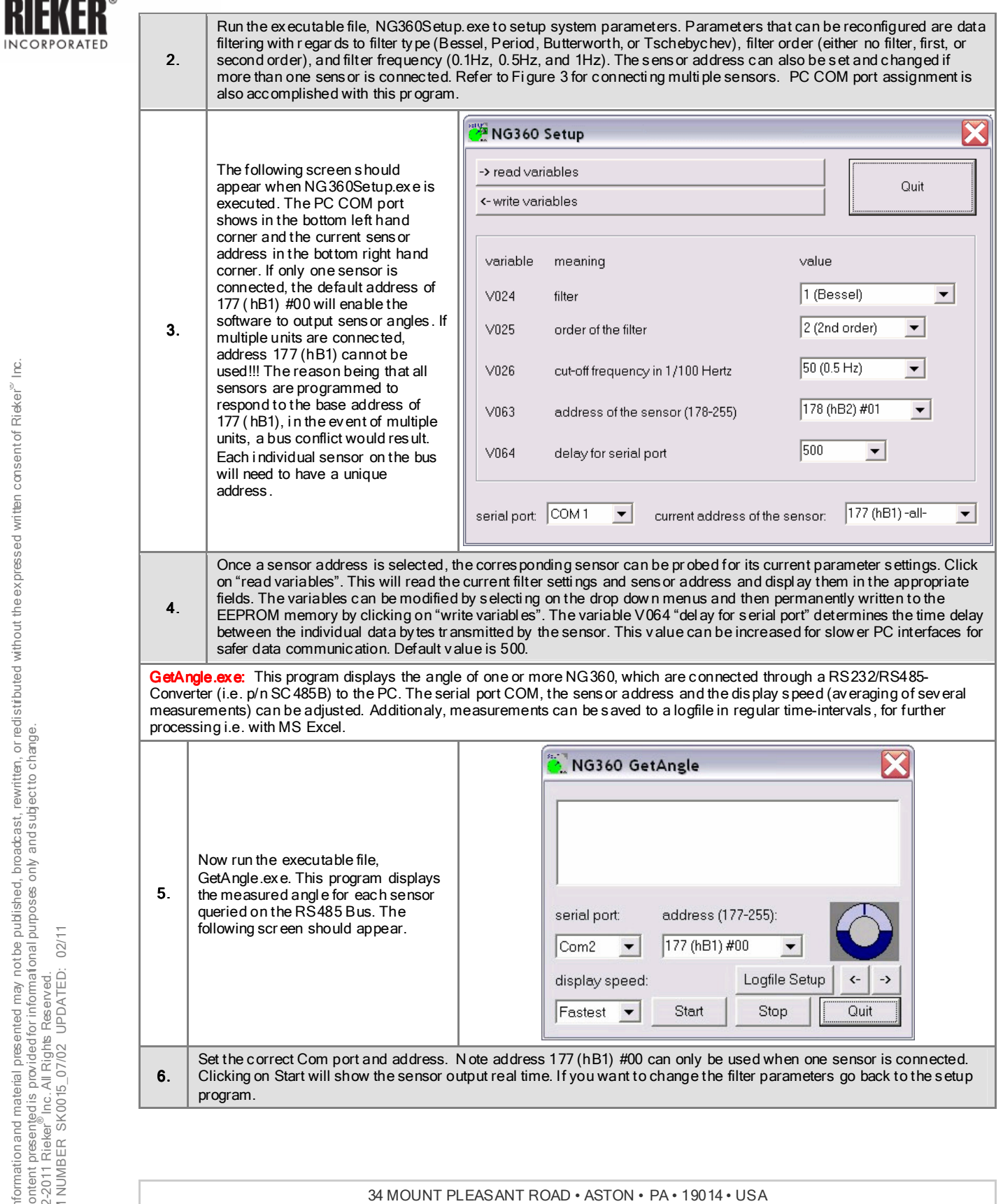

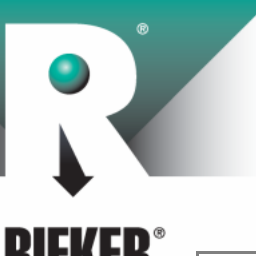

**INCORPORATED** 

### NG360 General Specifications Brochure

Page 6 of 6

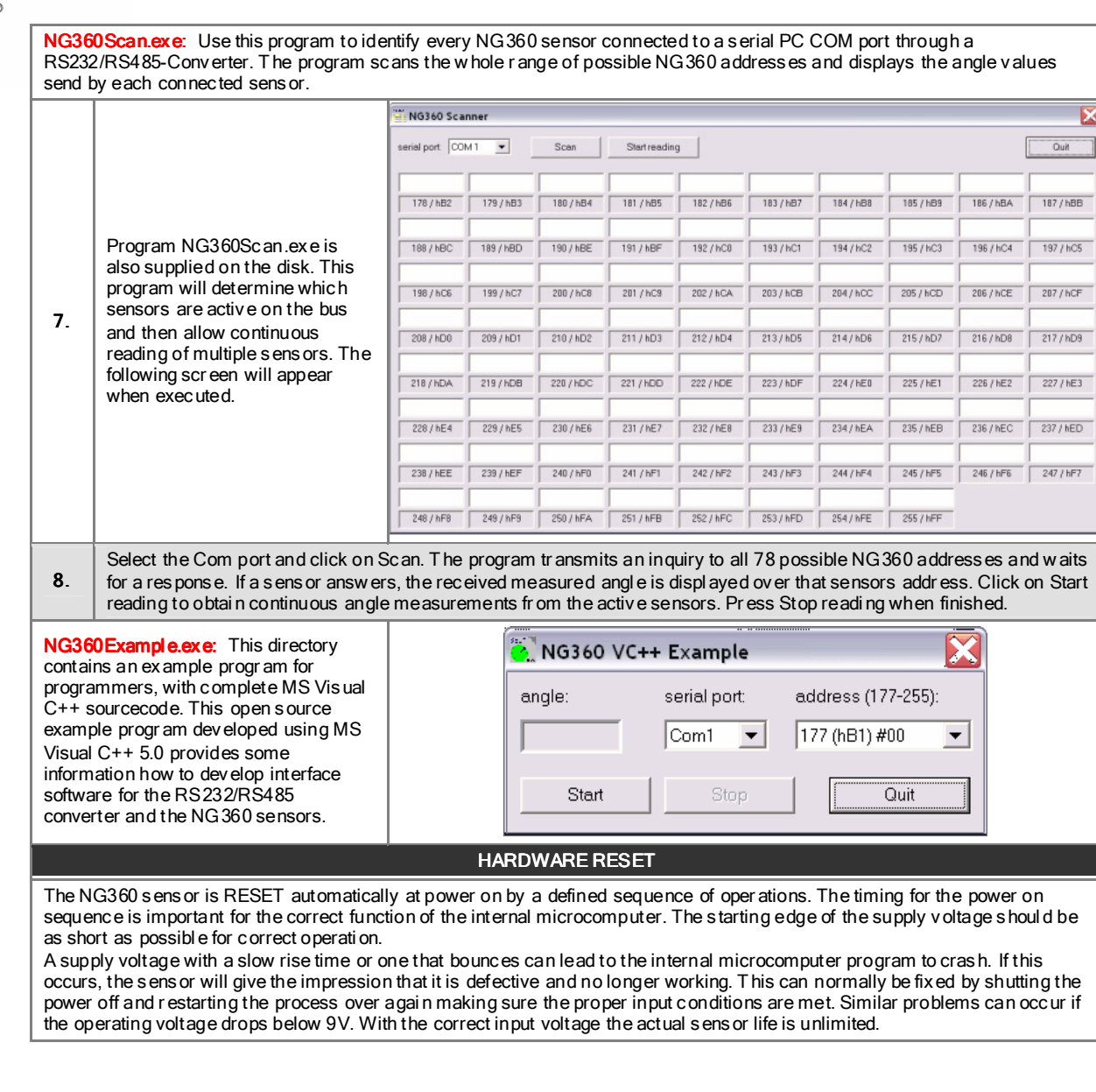

34 MOUNT PLEASANT ROAD • ASTON • PA • 19014 • USA